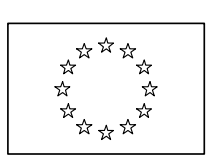

EUROPEAN COMMISSION<br>DIRECTORATE-GENERAL CLIMATE ACTION CLIMATE ACTION Directorate B - European & International Carbon Markets

# $\overline{a}$ NIMs baseline data collection template for the free allocation calculation post 2012

### Complementary Instructions

 $4^{th}$  October 2011

 $\overline{a}$ Guidance document n.31 Committee endorsement on  $14<sup>th</sup>$  April 2011 represents the handbook for filling in the NIMs Committee endorsement on  $14^{\omega}$  April 2011 represents the handbook for filling in the NIMs<br>data estimation to values well  $2^4$  and seed are the same day it is highly assemnanted to data collection template v. 4.2<sup>+</sup>, endorsed on the same day: it is highly recommended to<br>send exactedly that midwass hefter pains through the following decument. read carefully that guidance before going through the following document.<br>The following Complementary Instructions are meant to complement the explanation The following complementary instructions are meant to complement the explanation contained in the template itself or in the Guidance n. 3, in order to address some specific cases.

<sup>&</sup>lt;sup>1</sup> Available at http://ec.europa.eu/clima/policies/ets/benchmarking\_en.htm

#### **CONTENTS**

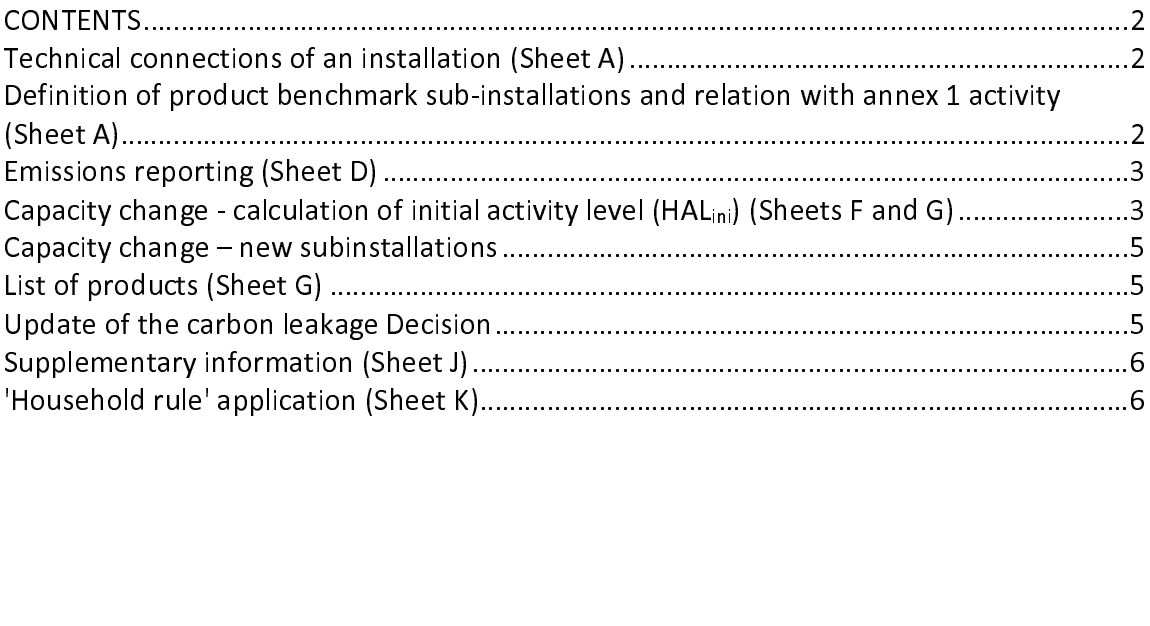

### Technical connections of an installation (Sheet A)<br>Question: Table A.IV.a of the template allows for filling in a maximum number of ten Question: Table A.IV.a of the template allows for filling in a maximum number of ten technically connected installations. Whenever the number of technically connected installations is bigger than ten, how should the table be filled in?<br>Answer: The table should be filled in aggregating the technical connections based on the

Answer: The table should be filled in aggregating the technical connections based on the categories 'Type of entities'. For the category 'Installation outside the ETS', the carbon leakage exposure is also relevant: in that categories 'Type of entities'. For the category 'Installation outside the ETS', the carbon<br>leakage exposure is also relevant: in that case if the technical connection concerns both<br>CL exposed and non CL exposed non ETS ins CL exposed and non CL exposed non ETS installations or entities, two separate rows<br>should be filled in, based on the carbon leakage exposure, in order to make possible cross<br>checks with other sections of the template.<br>**Def** should be filled in, based on the carbon leakage exposure, in order to make possible cross<br>checks with other sections of the template.<br>**Definition of product benchmark sub-installations and relation with annex<br>1 activity (** 

## checks with other sections of the template.<br>Definition of product benchmark sub-installations and relation with annex<br>1 activity (Sheet A) Chefinition of product benchmark sub<br>1 activity (Sheet A)<br>Question: Table A.III.1 gives an error mes Definition of product benchmark sub-installations and relation with annex 1 activity (Sheet A)

 $\overline{a}$ Question: Table A.III.1 gives an error message in case a selected product benchmark sub-installation does not correspond to the activities listed in table A.I.4.(a) based on<br>one of the automatic checks performed by the template. Actually, this case might occur one of the automatic checks performed by the template. Actually, this case might occur in reality (for example in case of stand alone installations only producing intermediate<br>and dusts, like example in case of stand about the tables he filled in 2 products, like spray dried powder): how should the tables be filled in?

Cladded on 4<sup>th</sup> August 2011<br>**-Answer:** In case the annex 1 activities carried out by the installation and the sub Installations defined do not match according to the automatic control checks of the data<br>collection template, an error message appears in table A.III.1 column M: the error<br>message has <u>no consequences</u> on the correct funct collection template, an error message appears in table A.III.1 column M: the error<br>message has <u>no consequences</u> on the correct functioning and calculations in the<br>template. The operator can therefore, fill in the template collection template, and consequences on the correct functioning and calculations in the<br>template. The operator can therefore, fill in the template disregarding this error message.<br>**Emissions reporting (Sheet D)**<br>Question:

### Emissions reporting (Sheet D)

template. The operator can therefore, fill in the template disregarding this error message.<br> **Emissions reporting (Sheet D)**<br>
Question: In section D.I.2 the input of aggregated emissions data seems mandatory (i.e.<br>
bright Emissions reporting (Sheet D)<br>Question: In section D.I.2 the input of aggregated emissions data seems mandatory (i.e.<br>bright yellow) for each year between 2005 to 2010, independently from the choice of<br>the baseline period Question: In section D.I.2 the input of aggregated emissions data seems mandatory (i.e. bright yellow) for each year between 2005 to 2010, independently from the choice of the baseline period made by the operator. Is this intended?

Answer: No, it is not intended it is a bug. Emission data are only requested for the years of Answer: No, it is not intended it is a bug. Emission data are only requested for the years of<br>the chosen baseline period, unless the Competent Authority would explicitly ask for all the<br>years to be reported. As it does not

The chosen baseline period, and the chosen baseline period, this obligation to report all emissions data for all years should be ignored.<br>It is *not recommended* to change the conditional formatting of the template to "sol this obligation to report all emissions data for all years should be ignored.<br>It is *not recommended* to change the conditional formatting of the template to "solve"<br>this bug. The reason is that the competent authorities w It is *not recommended* to change the conditional formatting of the tem<br>this bug. The reason is that the competent authorities will receive a<br>Commission which will enable them to check if any relevant modificat<br>made to th It is not recommended to enange the conditional formatting of the template to "solve"<br>this bug. The reason is that the competent authorities will receive a tool from the<br>Commission which will enable them to check if any re Commission which will enable them to check if any relevant modifications have been<br>made to the template. This tool would automatically find a "manipulation"..<br>Capacity change - calculation of initial activity level (HAL<sub>in</sub>

### Capacity change - calculation of initial activity level (HALini) (Sheets F and G)

made to the template. This tool would automatically find a "manipulation"..<br>Capacity change - calculation of initial activity level (HAL<sub>ini</sub>) (Sheets F and G)<br>Question: In case one or more significant capacity increases w Capacity change - calculation of initial activity level (HAL $_{\rm ini}$ ) (Sheen Question: In case one or more significant capacity increases within the 1/1/2005 to 30/6/2011 occurred, Article 9.9 of the CIMs applies and the  $\ddot{\phantom{a}}$ Question: In case one or more significant capacity increases within the period from<br>1/1/2005 to 30/6/2011 occurred, Article 9.9 of the CIMs applies and the HAL shall be calculated as the sum of the HAL related to the initial installed capacity before the calculated as the sum of the HAL related to the initial installed capacity before the change and the one related to the changed capacity, as described in Guidance

Document n. 2 section 6.4.<br>In case the start of changed operation occurs within the chosen baseline period, how In case the start of changed operation occurs within the chosen baseline period, how should tables from (j) to (ii) of sheet F and tables from  $\{8\}$  to (k) of sheet G be filled in?

Answer: In case the operator knows the activity levels related to the initial capacity,

Answer: In case the operator knows the activity levels related to the linitial capacity,<br>tables F(j) and G(k) can be filled in with the real production data.<br>In case the operator cannot provide real production data related

In case the operator cannot provide real production data relate<br>Guidance document n. 2 states that<br>'For the period prior to the start of changed operation [...] (inclu<br>the start of changed operation) [...] the activity le Guidance document n. 2 states that<br> *'For the period prior to the start of changed operation [...] (including the calendar year of*<br> *the start of changed operation) [...] the activity level attributed to the initial capa* For the period prior to the start of  $\mu$ <br>the start of changed operation) [...<br>(AL<sub>initia</sub>) should be estimated by th<br>utilisation (HCUF<sub>initia</sub>):  $\begin{array}{c} t \\ t \\ t \end{array}$ 'For the period prior to the start of changed operation [...] (including the calendar year of<br>the start of changed execution) [...] the setivity level attributed to the initial experity the start of changed operation) […] the activity level attributed to the initial capacity (AL<sub>initial</sub>) should be estimated by the initial capacity (C<sub>initial</sub>) times the historical capacity<br>https://www.alicality.com/ utilisation (HCUF<sub>initial</sub>):

$$
AL_{initial} = C_{initial} \cdot HCUF_{initial}
$$

always be filled in, reporting the real production values before the first significant capacity<br>increase and the calculated one from the year of changed operation onward using the<br>above formula (including the calendar year France and the calculated one from the year of changed operation onward using the above formula (including the calendar year of the start of changed operation).<br>In this way, the median of the production levels related to t

above formula (including the calendar year of the start of changed operation).<br>In this way, the median of the production levels related to the initial installed capacity is<br>correctly calculated.<br>Question: In case one or mo

In this way, the median of the production levels related to the initial installed<br>correctly calculated.<br>Question: In case one or more significant capacity increases within the p<br>1/1/2005 to 30/6/2011 occurred, Article 9.9 In this way, the meaning of the production of the tender of the meaning opening the period from 1/1/2005 to 30/6/2011 occurred, Article 9.9 of the CIMs applies and the HAL shall be calculated as the sum of the HAL related Question: In case of<br>1/1/2005 to 30/6/2<br>calculated as the suchange and the of  $\frac{1}{2}$ Question: In case one or more significant capacity increases within the period from calculated as the sum of the HAL related to the initial installed capacity before the calculated as the sum of the HAL related to the initial installed capacity before the change and the one related to the changed capacity, as described in Guidance Document n. 2 section 6.4.<br>In case the baseline period chosen is 2005-2008 and the start of changed operation

In case the baseline period chosen is 2005-2008 and the start of changed operation.<br>Accuracy often 24/04/2000 and then have shauld takies from (i) to (n) of shaot E and occurred after 31/01/2009 or later, how should tables from (j) to (n) of sheet F and tables from (g) to (k) of sheet G be filled?

ノトセイ Answer: Given that the initial installed capacity is determined as the average of the 2<br>highest monthly production volumes before the start of changed operation, it could be<br>that one or both values are recorded in 2009. I that one or both values are recorded in 2009. In this case, in order to make the template<br>function properly, those monthly figures should be filled in table A.III.3.a, in the 2008<br>column. In this way, the average value re function properly, those monthly figures should be filled in table A.III.3.a, in the 2008<br>column. In this way, the average value representing the C<sub>initial</sub> correctly takes into account<br>the highest monthly production volum Function products into account<br>the highest monthly production volumes before the start of changed operation. This<br>particular circumstance shall be brought to the attention of the verifier and the relevant<br>CAs through a co the highest monthly production volumes before the start of changed operation. This particular circumstance shall be brought to the attention of the verifier and the relevant CAs through a comment in the sheet J\_Comments, s particular circumstance shall be brought to the attention of the verifier and the relevant<br>CAs through a comment in the sheet J\_Comments, section II, and in the methodology<br>report accompanying the data collection template

CAs through a comment in the sheet J\_Comments, section II, and in the methodology<br>report accompanying the data collection template.<br>Concerning the calculation of the HAL and tables F(j) and G(k), real production data shou report accompanying the data collection template.<br>Concerning the calculation of the HAL and tables F(j) and G(k), real production data should<br>always be filled in for the period from 2005 to 2008, in order to calculate HAL Concerning the calculation of the HAL and tables F(<br>always be filled in for the period from 2005 to 20<br>median of the production volumes before the capar<br>Cuestion: Which is the relevant reference of always be filled in for the period from 2005 to 2008, in order to calculate  $HAL<sub>ini</sub>$  as the median of the production volumes before the capacity change.

### always be find that the production volumes before the capacity change.<br> **Question:** Which is the relevant reference date for the determination of the initial/added capacity? median of the production volumes before the capacity.<br>
Question: Which is the relevant reference date for the<br>
Answer For the determination of the number of free allows  $\begin{bmatrix} 1 \\ 1 \end{bmatrix}$ Question: Which is the relevant reference date for the determination of the initial/added capacity?

 $\frac{1}{2}$ Answer: For the determination of the number of free allowances in case of significant Answer: For the determination of the number of free allowances in case of significant<br>capacity changes, the initial installed capacity refers to the period prior to the start of<br>changed operation. This interpretation of th

changed operation. This interpretation of the initial installed capacity should be used<br>when filling in the NIMs data collection template.<br>To determine whether or not a capacity change can be regarded as significant, inste changed in the NIMs data collection template.<br>To determine whether or not a capacity change can be regarded as significant, instead,<br>the added or reduced capacity is compared with the initial installed capacity prior to th To determine whether or not a capacity change<br>the added or reduced capacity is compared with<br>date of the physical change. Documentation on th<br>methodology report template. the added or reduced capacity is compared with the initial installed capacity prior to the<br>date of the physical change. Documentation on this calculation should be provided via the<br>methodology report template.<br>Question: Th date of the physical change. Documentation on this calculation should be provided via the<br>methodology report template.<br>Question: The operator of an installation including one or more product benchmark sub-

date of the physical changes are changed to the physical change of the provided via the methodology report template.<br>Question: The operator of an installation including one or more product benchmark sub-<br>installations choo Question: The operator of an installations chooses years 20  $\ddot{\phantom{a}}$ Question: The operator of an installation including one or more product benchmark subinstallations chooses years 2009-2010 as baseline period. In case the installations had

#### significant changes in 2005-2008, should the operator declare those changes? If yes, how?

**Answer:** According to the Commission Decision 2011/278/EC, capacity data from 2005 to 2008 shall always be reported for product benchmark sub-installations: this can be done through section A.III.3.(a) and (b). In case significant changes took place within this period, those need to be declared by the opera 2008 section A.III.3.(a) and (b). In case significant changes took place within this period,<br>those need to be declared by the operator, even when the operator chooses 2009-2010<br>as baseline period. In that case, those chang those need to be declared by the operator, even when the operator chooses 2009-2010<br>as baseline period. In that case, those changes cannot be declared thought the data<br>collection template itself, as this would lead to inco as baseline period. In that case, those changes cannot be declared thought the data collection template itself, as this would lead to incorrect calculation in the summary sheet of the preliminary amount of allowances alloc collection template itself, as this would lead to incorrect calculation in the summary sheet<br>of the preliminary amount of allowances allocated for free. Therefore information on<br>significant capacity changes in this case sh of the preliminary amount of allowances allocated for free. Therefore information on<br>significant capacity changes in this case should be declared via the methodology report.<br>Capacity change – new subinstallations significant capacity changes in this case should be declared via the methodology report.<br> **Capacity change – new subinstallations**<br> **Question:** In case of new sub-installations how could the historical capacity utilisation

#### Capacity change – new subinstallations

significant capacity changes in this case should be declared via the inethodology report.<br>Capacity change – new subinstallations<br>Question: In case of new sub-installations how could the historical capacity utilisation<br>fact  $\begin{array}{c} \n \bullet \\ \n \bullet \\ \n \end{array}$ Question: In case of new sub-installations how could the historical capacity utilisation

factor (HCOF) be calculated and filled in the data collection template sheets F and G?<br>CI added on  $4^{th}$  October 2011 Changed operation is not possible in case of new sub-installations. In such cases the relevant capacity utilisation factor shall be used and filled in the data collection template.<br>Still the methodology report template of changed operative utilisation factor shall be used and filled in the data collection template.<br>Still the methodology report template of the installations concerned should explain the<br>way the capacity utilisation factor is Still the methodology report template of the installations concerned should explain the<br>way the capacity utilisation factor is calculated.<br>List of products (Sheet G)<br>Question: In sections G.I.3, G.I.4, G.I.5, G.I.6, when f

#### List of products (Sheet G)

Way the capacity utilisation factor is calculated.<br>
List of products (Sheet G)<br>
Question: In sections G.I.3, G.I.4, G.I.5, G.I.6, when filling the column "Product name or<br>
service type" of table (I), the respective field o way the capacity dtilisation factor is calculated.<br>List of products (Sheet G)<br>Question: In sections G.I.3, G.I.4, G.I.5, G.I.6, v<br>service type" of table (I), the respective field o<br>How could we correctly fill those tables? Question: In sections G.I.3, G.I.4, G.I.5, G.I.6, when filling the column "Product name or service type" of table (i), the respective field of the table (m) is not automatically filled.<br>How early we assume the CII these tables? How could we correctly fill those tables?

Answer: Once the "Product name or service type" are defined in tables (I), they are Answer: Once the "Product name or service type" are defined in tables (i), they are<br>associated with an order given by numbers in column D of the excel sheet. That number<br>will uniquely identify the specific "Product name or will uniquely identify the specific "Product name or service type" even if it is not<br>automatically reported. The numbering will ensure the correspondence within the two<br>tables: tables (m) should be filled following the num automatically reported. The numbering will ensure the correspondence within the two<br>tables: tables (m) should be filled following the numbering attributed to the "Product<br>name or service type" in the (I) tables. tables: tables (m) should be filled following the numbering attributed to the "Product<br>name or service type" in the (I) tables.<br>Update of the carbon leakage Decision name or service type" in the (I) tables.<br> **Update of the carbon leakage Decision**<br>
Question: The Decision revising the carbon leakage list has been approved by the

### Update of the carbon leakage Decision

name or service type" in the (i) tables.<br>Update of the carbon leakage De<br>Question: The Decision revising the<br>Climate Change Committee, but it l Question: The Decision revising the carbon leakage list has been approved by the Climate Change Committee, but it has not yet been adopted. How to manage this situation?

 $\frac{1}{1}$ Answer: The Commission has distributed an updated version of the template that takes<br>into account of the modified carbon leakage exposure of the product benchmarks. This<br>5

updated version can be identified by the reference filename which is displayed under the table of contents on the cover page. Where this filename contains a date equal or higher than 25 May 2011, this is the latest version than 25 May 2011, this is the latest version of the template.<br>For what concerns the changes to the carbon leakage list relating to other sub-<br>installations than those with product benchmarks, it is highly recommended to ma For what concerns the changes to the carbon leakage<br>installations than those with product benchmarks, it is high<br>split into sub-installations taking into account the updated list<br>Note that it is *not recommended* to change

For moment commission which which change them to check it any relevant mountations installations than the predict benchmarks, it is may be enoughly the matrice of the split into sub-installations taking into account the updated list.<br>Note that it is *not recommended* to change anything (such as carbon le list of sub-installations) manually in the template. Competent authorities will receive a tool from the Commission which will enable them to check if any relevant modifications have been made to the template. This tool wou Note that it is not recommended to change anything (such as carbon leakage status in the list of sub-installations) manually in the template. Competent authorities will receive a tool from the Commission which will enable tool from the Commission which will enable them to check if any relevant modifications<br>have been made to the template. This tool would automatically report a "manipulation" if<br>the carbon leakage status of a sub-installatio have been made to the template. This tool would automatically report a "manipulation" if<br>the carbon leakage status of a sub-installation type has been changed.<br>Supplementary information (Sheet J)

### Supplementary information (Sheet J)

the carbon leakage status of a sub-installation type has been changed.<br> **Supplementary information (Sheet J)**<br>
Question: Section J.II does not allow filling in any information. How is it possible to the carbon languarities of a sub-installation type has been changed.<br>Supplementary information (Sheet J)<br>Question: Section J.II does not allow filling in any information. Ho<br>handle this problem?  $\ddot{\phantom{a}}$ Question: Section J.II does not allow filling in any information. How is it possible to handle this problem?

#### Answer:

Section J.II provides for some space where operators can add any information they consider relevant and which cannot be properly entered in other sections of the template.<br>It is an *unintended* fact that the whole section is protected against entries. However, the cells of this section are not linked to It is an *unintended* fact that the whole section is protected against entries. However, the cells of this section are not linked to any other cell of the template. Therefore, operators may be allowed to unprotect this she It is an unimerated ract that the whole section is protected against entries. However, the cells of this section are not linked to any other cell of the template. Therefore, operators may be allowed to unprotect this sheet may be allowed to unprotect this sheet (and only this sheet). The tool mentioned above<br>used for checking the integrity of the template will accommodate the fact that this is a<br>special sheet where changes are allowed.<br>'Hous used for checking the integrity of the template will accommodate the fact that this is a special sheet where changes are allowed.

### 'Household rule' application (Sheet K)

Question: Is the formula on line 566 of sheet K calculating the free allocation related to "<br>"Household rule' application (Sheet<br>Question: Is the formula on line 566 of s<br>the application of Article 10.3 of the Cl ・<br>-<br>(1 the application of Article 10.3 of the CIMs correct? It seems to be different from the the application of Article 10.3 of the CIMs correct? It seems to be different from the corresponding formula in guidance paper 6, p. 28. Wouldn't be correct to change the

highlighted minus sign to a ";"?<br>G566 = IF(ISNUMBER(\$Q566);IF(CNTR Eligible10a; ROUND

(MAX(CNTR HouseholdsEmissions\*G\$545 - EUconst HeatBMvalue\*

#### Answer: Answer:

CNTR\_HouseholdsHAL;0) \*IF(\$R566;1;G\$544);0); EUconst\_NotEligible);"")<br>Answer:<br>Yes, the formula in the template is correct. The formula precisely reflects the lite. Article 10(3) of the CIMs that states: CONTROLLEX THE CONTROLLEX THE CONTROLLEX THE CONTROLLEX SERVICE CONTROLLEX THE CONTROLLEX SERVICE CONTROLLEX THE CONSTRUCTION  $\frac{1}{2}$  of the CIMs that states:

The formula in the formula in the formula precisely reflects the legal template.<br>
To the extent that measurable heat is exported to private households and the preliminary<br>
annual number of emission allowances [...] is lowe  $i$ . To the extent that measurable heat is example 10 in that measurable heat is exampled to the production of  $m$  $\overline{1}$ 'To the extent that measurable heat is exported to private households and the preliminary annual number of emission allowances […] is lower than the median annual historical<br>conjections related to the mediation of measurable heat experted to mixate households by emissions related to the production of measurable heat exported to private households by

that sub-installation in the period from 1 January 2005 to 31 December 2008, the preliminary annual number of emission allowances for 2013 shall be adjusted by the difference'

コ ドコ せんり The 'difference' is correctly reflected in the formula where, only if the 'difference' is positive, an allocation is added for this difference.<br>The above mentioned change to this formula cannot be accepted as it would NOT The above mentioned change to this formula can<br>the legal text. Instead, it would lead to double c<br>benchmark allocation.<br>For a more detailed discussion see the Annex. the legal text. Instead, it would lead to double counting of the household related heat<br>benchmark allocation.<br>For a more detailed discussion see the Annex. the leads text. Instead, it would be about the control of the control of the form a more detailed discussion see the Annex.<br>For a more detailed discussion see the Annex.

For a more detailed discussion see the Annex.

## ANNEX Assessment of the household formula

 $\frac{1}{2}$  $\frac{1}{2}$  $x + y$ Approach A (guidance document):  $P$ Preliminary anotation = HAL<sub>nonHH</sub> x BMH + max(Emissions<sub>HH</sub> x HF; HALHH x BMH)

Approach B (NIMs template's approach): Approach B (NIMs template's approach): Preliminary allocation = HAL<sub>nonEIS</sub> x BMH + max(EmissionsHH x HF - HALHH x BMH, 0)

- BM $_H$ : heat benchmark (62.3 EUA/TJ)
- HAL<sub>nonETS</sub>: historic activity level of heat exported to nonETS entities (= $HAL_{nonHH}$ )
- $\bullet$  HAL<sub>HH</sub>: historic activity level of heat exported to private households
- HAL<sub>nonHH</sub>: historic activity level of heat exported to nonETS entities which are not private households
- Emissions $H_H$ : the median annual historical emissions related to the production of measurable heat exported to private households
- HF: household factor

l, Mathematically, both approaches lead to the same result (before applying Carbon Leakage factor):

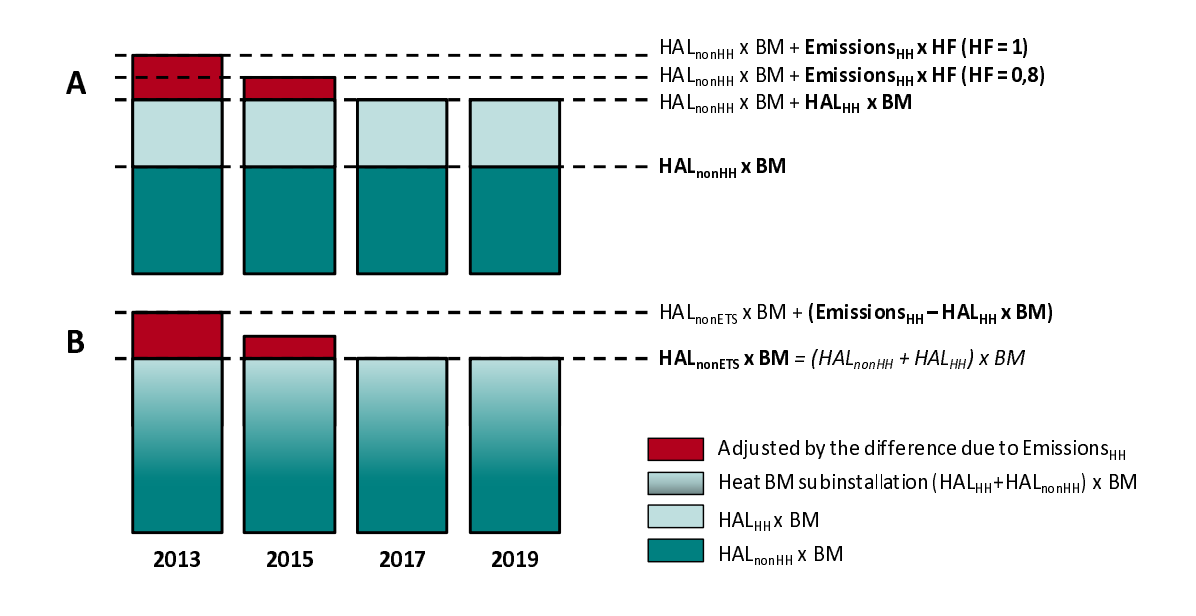

#### Case 1: Emissions $_{HH}$  x HF > HAL $_{HH}$  x BM $_{H}$

Approach A:

 $\frac{1}{1}$  $\frac{2}{1}$ Approach A:<br>Dreliminent A Preliminary allocation = HALnonHH x BMH + EmissionsHH x HF  $=$  HAL<sub>nonHH</sub> x BM<sub>H</sub> + Emissions<sub>HH</sub> x HF

Approach B (NIMs template's approach): Approach B (NIMs template's approach):<br>Distinctions allocation U.M. Preliminary allocation = HAL<sub>nonHH</sub> x BMH +<del>HALHH x BMH</del> + EmissionsHH x HF - <del>HALHH x BMH +</del><br>- HAL - - + DAL + Emissions - + HF  $=$  HAL<sub>nonHH</sub> x BM<sub>H</sub> + Emissions<sub>HH</sub> x HF

 $\rightarrow$  Approach A = Approach B

 $\overline{\phantom{a}}$ Case 2: **Emissions<sub>HH</sub> x HF < HALHH x BMH** +

Approach A: Approach A:<br>Dreliminent A Preliminary allocation = HAL<sub>nonHH</sub> x BM<sub>H</sub> + HAL<sub>HH</sub> x BM<sub>H</sub>  $=$  HAL $_{\text{nonETS}}$  x BM $_{\text{H}}$ 

Approach B (NIMs template's approach): Approach B (NIMs template's approach): Preliminary allocation = HAL<sub>nonHH</sub> x BMH + HALHH x BMH + 0  $=$  HAL<sub>nonETS</sub> x BM<sub>H</sub>

 $\rightarrow$  Approach A = Approach B

In both cases approaches A and B lead to the same result. In both cases approaches A and B lead to the same result.